## SAP ABAP table FTPS API\_PRICE\_SEG\_IN {Valuated Segment Output}

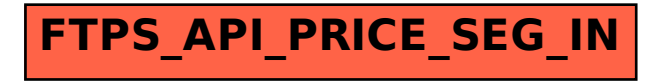